**ENVIRONNEMENT VILLE ARCHITECTURE DIGITAL** 

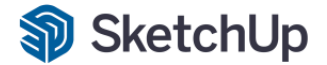

# **V-RAY SKETCHUP**

# **Contexte**

anig

V-Ray pour SketchUp comprend tous les outils de lumières, de matières et de calcul de rendus pour créer des images photo-réalistes de qualité professionnelle. L'interface de la nouvelle version a été revue pour s'intégrer parfaitement dans SketchUp tout en gagnant en simplicité et en efficacité. Avec son double moteur de calcul (par le processeur et par la carte graphique) les performances sont démultipliées. Grâce à la nouvelle fonctionnalité de calcul en réseau, vous pourriez déplacer le calcul d'images à un ou plusieurs ordinateurs de votre réseau (sans que V-Ray n'y soit installé). La vitesse de production en sera optimisée

# **Objectifs**

Mettre en place une approche structurée de l'outil moteur de rendu VRAY à l'intérieur de SKETCHUP :

- importer un matériau V-Ray dans SketchUp,
- paramétrer les options des matériaux,
- paramétrer les options de rendu V-Ray,
- faire un aperçu rapide,
- exporter une image de rendu photo-réaliste.

## **Capacités ou compétences professionnelles visées**

Autonomie professionnelle pour permettre de faire des rendus professionnels de haute résolution avec des effets de lumières, de matériaux et de caméras réalistes dans SketchUp avec le moteur de rendu V-Ray.

## **Publics visés**

Architectes en exercice libéral ou salarié, chefs d'agence, chefs de projet, collaborateurs d'architecte, projeteurs/modeleurs, paysagistes, maîtres d'œuvre…

## **Prérequis**

Avoir une réelle autonomie sur l'outil SKETCHUP, et la production de modélisation et d'images de synthèse. Pour le distanciel : avoir un poste équipé de minimum 4Go de Ram, d'une webcam et d'un micro ; avoir suivi une initiation aux formations distancielles ; et avoir l'application installée.

#### **Durée : 3 jours (21 heures de formation)**

#### **Intervenant : Architecte spécialiste du moteur de rendu et d'illumination V-RAY**

## **Modalités pédagogiques**

Groupe de 5 à 10 stagiaires (chaque stagiaire dispose d'un poste graphique de dernière génération entièrement équipé avec le logiciel considéré, l'accès aux systèmes d'impression et à internet.

La formation se déroule en présentiel (ou éventuellement en distanciel synchrone à demander au préalable), avec une alternance journalière entre présentation des concepts et de mise en application directe par les apprenants sous forme d'exercices métier, concrets et progressifs, proposés et encadrés.

Support pédagogique remis aux participants à l'issue de la formation.

## **Modalités de suivi et d'appréciation**

Feuilles d'émargement par ½ journée de formation permettant de suivre l'assiduité des stagiaires. Questionnaire de satisfaction. Etablissement d'une attestation individuelle de fin de formation.

## **Conditions de réussite**

Durant toute la formation, il faudra être intégralement présent et attentif aux concepts présentés et mettre en pratique en réalisant les exercices proposés de façon participative. Après, et pendant une période minimum de 2 mois, il sera nécessaire de mettre en application ses acquis ; dans un cadre professionnel serait l'idéal ; ou dans tout autre cadre et notamment dans celui de notre « libre-service » proposé gratuitement suivant nos conditions d'accès.

# **Modalités d'évaluation**

Exercices encadrés permettant d'apprécier l'acquisition des apprentissages dispensées et évalués par les formateurs. La validation est obtenue à partir de 20/30 points obtenus.

## **Dates : 2 SESSIONS :**

- **5-6-7 FEVRIER 2024**
- **8-9-10 AVRIL 2024**

**Pôle de formation EVA aDig**  15 rue Lucien Sampaix, 75010 PARIS 01 40 34 15 23 - contact@poleformation-idf.org - www.poleformation-idf.org *N°SIRET : 51207099600024 – Code APE : 8559A « déclaration d'activité enregistrée sous le numéro 11 75 44549 75 auprès du préfet de région d'Ile-de-France, ce numéro ne vaut pas agrément de l'Etat »* **1 sur 2** a jour du 12/ 202

# **Tarifs Plein tarif 1 100 € HT / Demandeur d'emploi 900 € HT (TVA à 20%)**

possibilité de prise en charge (OPCO EP, FIF-PL, AGEFICE, ATLAS, AKTO, AFDAS, AIF POLE EMPLOI, etc.)

## **Lieu de formation**

**POLE EVA-ADIG / ACTH - 15, rue Lucien Sampaix - 75010 PARIS**

Formation réalisée en partenariat avec :

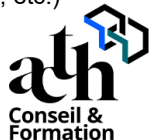

# **Détail du programme : V-RAY SKETCHUP**

**Horaires : 9h00-13h00 / 14h00-17h00 (1h de pause pour le déjeuner)**

# **JOUR 1**

#### **La Découverte de V-Ray.**

- Les nouveautés de la version 5
- Présentation de l'interface utilisateur
- Etude des barres d'outils
- Notion d'illumination globale

#### **Les Sources de lumières**

- Rectangle Light
- Sphère Light
- L'IES Light
- Spot Light.
- Dome Light.
- Le Mesh Light.
- Nouveauté
	- Le Sun Light
	- Option V-Ray Light Gen

#### **JOUR 2**

#### **Les Matériaux de V-Ray.**

- Présentation du panneau Materials.
- Les matériaux Standard (Generic)
- Les Matériaux complexes

#### **Les Objets V-Rays.**

- Les Objets proxy (Mesh ; Scène)
- L'Objet Fur
- L'Objet Mesh Clipper.
- Le Sol infini

# **JOUR 3**

## **Exercice : Scène intérieure / ou Extérieure.**

- Présentation de l'exercice.
- Réglage de la lumière naturelle.
- Positionnement des planes light.
- Mise en place des textures.
- Création de la texture du tapis avec l'objet Fur.
- Réglage du rendu et test.
- Rendu final avec les réglages de correction.
- Finalisation du rendu

#### **La Post Production**

- La fenêtre V-Ray Frame Buffer
- Les calques rendus Elements
- La maquette blanche le réglage des lumières

#### **Contrôle de connaissances**

**Pôle de formation EVA aDig**  15 rue Lucien Sampaix, 75010 PARIS 01 40 34 15 23 - contact@poleformation-idf.org - www.poleformation-idf.org *N°SIRET : 51207099600024 – Code APE : 8559A « déclaration d'activité enregistrée sous le numéro 11 75 44549 75 auprès du préfet de région d'Ile-de-France, ce numéro ne vaut pas agrément de l'Etat »* **2 sur 2** Mise à jour du 12/ 2023